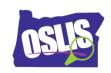

□ NOT

□ OR

| Name |  |
|------|--|
|      |  |

## Searching Effectively: Boolean Operators (Video)

Check your knowledge about this topic by answering these questions. 1. When searching in a database or on the Internet, the first results you get are the best results. True or false? 11 points □ True □ False 2. Boolean operators help you \_\_\_\_\_ when searching for information. Which answer is WRONG? 11 points □ Narrow your search results □ Broaden your search results Get the most recent search results ☐ Be in control of your search results 3. List the three Boolean operators that act as commands in a search. 11 points □ AND □ BUT □ NOT □ OR 4. Which Boolean operator should you use between two keywords when you want to NARROW, or focus, your search results? Mark all that are correct. 11 points □ AND □ BUT

|         | ch Boolean operator should you use between two keywords when you want to DEN, or get more, search results?                                                                |
|---------|----------------------------------------------------------------------------------------------------|
|         | AND                                                                                                    |
|         | BUT                                                                                                    |
|         | NOT                                                                                                    |
|         | OR                                                                                                    |
|         | ch Boolean operator should you use to eliminate search results that contain a ic keyword?                                                                                 |
|         | AND                                                                                                    |
|         | BUT                                                                                                    |
|         | NOT                                                                                                    |
|         | OR                                                                                                    |
| 7. Wha  | at symbol does the search engine Google use in place of the NOT operator?                                                                                                 |
|         | hashtag (#)                                                                                                    |
|         | minus sign (-)                                                                                                    |
|         | plus sign (+)                                                                                                    |
|         | slash sign (/)                                                                                                    |
| string. | en you use a Boolean operator between two keywords, that is called a search<br>What search string would you use to get the search results shown in GREEN in<br>age below? |
|         | pigs AND chickens                                                                                                    |
|         | I want search results about pigs, BUT I don't want results about chickens.                                                                                                |
|         | pigs NOT chickens                                                                                                    |
|         | pigs OR chickens                                                                                                    |

| couga | 's say you do this keyword search: cougar. Then you do this search instead:<br>ar OR puma. Why did you get more search results when you added the Boolean<br>tor OR with an additional keyword?<br>ts |
|-------|----------------------------------------------------------------------------------------------------|
|       | Puma is different than cougar, and you told the computer to omit articles with                                                                                                    |
|       | the word puma in them.                                                                                                    |
|       | Puma is another word for cougar, and you told the computer to find articles                                                                                                    |
|       | with the word cougar, the word puma, or both words.                                                                                                    |
|       | Puma is another word for cougar, and you told the computer to only search for                                                                                                    |
|       | puma.                                                                                                    |
|       | Actually, your results will be the same with both searches because the two                                                                                                    |
|       | keywords mean the same thing.                                                                                                    |